# АННОТАЦИЯ К РАБОЧЕЙ ПРОГРАММЕ ДИСЦИПЛИНЫ

### «Портативные вычислительные системы»

# 02.03.02 Фундаментальная информатика и информационные технологии

# Семестр 5

# 1. ЦЕЛИ ОСВОЕНИЯ ДИСЦИПЛИНЫ

Целями освоения дисциплины Портативные вычислительные системы являются: изучение структуры существующих портативных систем, позволяющих осуществлять функционирование смартфонов, планшетов и КПК, освоение методики написания программ под мобильные платформы. Наибольшее внимание в курсе уделяется системе Android, как наиболее популярной и доступной для усвоения.

Задачами дисциплины являются:

- изучение основных классов портативных систем;
- $\bullet$ изучение основных методов программирования портативных систем:
- изучение сред программирования данного вида систем.
- изучение методов конфигурирования платформенных окружений.

# 2. МЕСТО ДИСЦИПЛИНЫ В СТРУКТУРЕ ОПОЛ ВО

Данная дисциплина относится к вариативной части ОПОП раздел Б1 дисциплина по выбору. Логически и содержательно методологически данная дисциплина связана со следующими дисциплинами «Защита информации», «Разработка кросс-платформенных «Объектно-ориентированное программирование». приложений», Для освоения данной дисциплины требуется наличие у студентов фундаментальных знаний по информатике, которые **MOTVT** получены быть  $\bf{B}$ рамках курсов «Основы программирования». «Языки «Объектно-ориентированное программирования». программирование». Необхолимо параллельное изучение языка java как основного применяемого при разработке приложений

#### 3. КОМПЕТЕНЦИИ ОБУЧАЮШЕГОСЯ. **ФОРМИРУЕМЫЕ РЕЗУЛЬТАТЕ**  $\mathbf{B}$ ОСВОЕНИЯ ДИСЦИПЛИНЫ

- способностью к разработке алгоритмических и программных решений в области системного прикладного программирования,  $\overline{M}$ математических. информационных  $\overline{M}$ созданию имитационных моделей, информационных ресурсов глобальных сетей. образовательного контента, прикладных баз данных, тестов и средств тестирования систем и средств на соответствие стандартам и исходным требованиям (ОПК-3);

- способностью использовать современные инструментальные и вычислительные средства  $(IIK-3)$ .

- способностью эффективно применять базовые математические знания и информационные технологии при решении проектно-технических и прикладных задач, связанных с развитием и использованием информационных технологий (ПК-6).

### 4. СОДЕРЖАНИЕ ДИСЦИПЛИНЫ

Лекции: Раздел 1. Портативные вычислительные системы и их разновидности. 1. Понятие портативной вычислительной системы. Платформы и Операционные системы: характеристика. Классификация устройств, относящихся к портативным вычислительным системам. 2. Планшеты и их разновидности. Мобильные платформы: iOS, Android, Windows Phone, Rapsberry, Arduino. 3. История развития мобильных платформ. Раздел 2. Платформа Android: структура и функционирование . 1.Структура ядра платформы Android. Подключаемые библиотеки, Уровни управления службами. 2. Структура проекта под Android. API. Ресурсы и функции виджетов. События: виды и методы задания 3. Мобильные процессоры и их применение в Android. 4. Root: виды, методы получения, правила безопасности. Раздел 3. Методы разработки и программной реализации приложений под платформу Android. 1. Методы программирования графических объектов в Android. 2. Методы программирования анимации в приложениях под Android. 3. Методы создания баз данных и внедрения Google-карт в мобильное приложение.

Тематика лабораторных занятий: 1. Изучение среды программирования Eclipse IDE. Создание AVD 2. Создание приложения под Android 3. Установка приложения на реальное устройство.4. Изучение программного интерфейса приложений: кнопки 5.

Изучение программного интерфейса приложения: разметка Grid Layout 6. Изучение программного интерфейса приложения: меню 7. Изучение программного интерфейса приложения: диалоговые окна 8. Изучение методов программирования графических  $\mathbf{M}$ анимированных объектов 9. Изучение методов программирования баз данных

- 5. ВИД АТТЕСТАЦИИ зачёт с оценкой
- 6. КОЛИЧЕСТВО ЗАЧЕТНЫХ ЕДИНИЦ 4/144ед/час.  $\Lambda$  $\sqrt{a}$

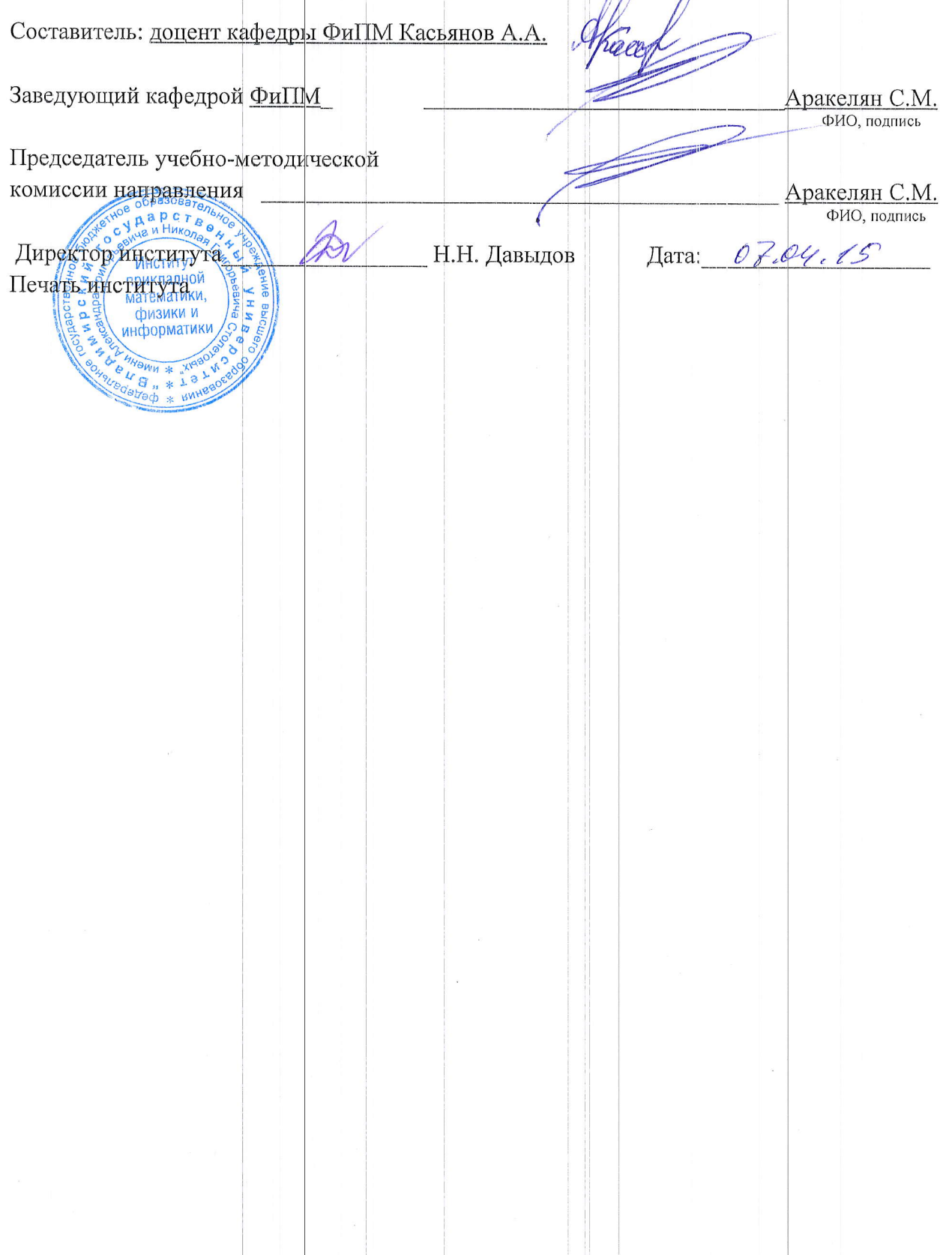